# **Windows Live Messenger 2009**

**Management Association, Information Resources**

 Switching to Microsoft Windows 7 Elna Tymes,Charles Prael,2009-11-19 The only Windows 7 book upgraders need! Switching to Microsoft Windows 7? Here's all the help you'll ever need! Learn how to move from Windows XP or Windows Vista quickly and painlessly... discover the fast, efficient "Windows 7 way" to perform every common task... do more with your PC than you ever could before! It's all here... everything from Family Safety to Photo Gallery, to search to security! Every Windows 7 upgrader needs a friendly expert to show them the ropes. With this book, you've got yours! Discover what's different about Windows 7–and what hasn't changed from Vista and XP Plan for the easiest possible upgrade Migrate your applications and data, painlessly Find everything fast, with Windows 7's supercharged search tools Use Microsoft's latest new applications–including the downloadable, free Live Essentials Set up Windows 7 networks, and connect Windows 7 computers to existing networks Use Windows 7's powerful new virtual hard disk feature And much more...

 Netbooks: The Missing Manual J.D. Biersdorfer,2009-08-20 Netbooks are the hot new thing in PCs -- small, inexpensive laptops designed for web browsing, email, and working with web-based programs. But chances are you don't know how to choose a netbook, let alone use one. Not to worry: with this Missing Manual, you'll learn which netbook is right for you and how to set it up and use it for everything from spreadsheets for work to hobbies like gaming and photo sharing. Netbooks: The Missing Manual provides easy-to-follow instructions and lots of advice to help you: Learn the basics for using a Windows- or Linux-based netbook Connect speakers, printers, keyboards, external hard drives, and other hardware Get online using a wireless network, a public network, broadband cards, or dial-up Write email, browse the Web, transfer bookmarks, and add tools to your web browser Use business tools like Google Docs and Office for Netbooks Collaborate with others online via instant

messaging Edit and share photos, play games, listen to music, and watch TV and movies online You'll also learn about web-based backup and storage, staying secure online -- especially when using wireless networks -- and tips for troubleshooting. Netbooks point to the future of computing, and Netbooks: The Missing Manual will show you how to get there.

 **Microsoft Windows 7 On Demand** Steve Johnson,Perspection Inc.,2009-09-01 Need answers quickly? Microsoft Windows 7 on Demand provides those answers in a visual step-by-step format. We will show you exactly what to do through lots of full color illustrations and easy-to-follow instructions. Inside the Book  $\cdot$  Master the Windows 7 user experience, including Windows Aero  $\cdot$ Perform Instant Searches to quickly find files and programs · Manage files and information using Windows 7 programs and desktop gadgets  $\cdot$  Browse the Web, search for information, and get instant updates · Use Windows Live Essentials to work with mail, messages, photos, and movies · Protect your computer from Internet or network intruders · Create your own movies, slide shows, and DVDs · Rip, manage, and play digital music and videos · Share files and media on a HomeGroup or network · Set multiple users and parental controls · Customize, fine-tune, and administer Windows 7 Bonus Online Content Register your book at queondemand.com to gain access to: Workshops and related files Keyboard shortcuts

 *Windows 7* AMC College, Windows 7 was primarily intended to be an incremental upgrade to Microsoft Windows, intended to address Windows Vista's poor critical reception while maintaining hardware and software compatibility. Windows 7 continued improvements on Windows Aero (the user interface introduced in Windows Vista) with the addition of a redesigned taskbar that allows applications to be pinned to it, and new window management features. Other new features were added to the operating system, including libraries, the new file sharing system HomeGroup, and

support for multitouch input. A new Action Center interface was also added to provide an overview of system security and maintenance information, and tweaks were made to the User Account Control system to make it less intrusive. Windows 7 also shipped with updated versions of several stock applications, including Internet Explorer 8, Windows Media Player, and Windows Media Center.

### **Technology for Facilitating Humanity and Combating Social Deviations:**

**Interdisciplinary Perspectives** Vargas Martin, Miguel,Garcia-Ruiz, Miguel A.,Edwards,

Arthur,2010-10-31 Technology has been used to perpetrate crimes against humans, animals, and the environment, which include racism, cyber-bulling, illegal pornography, torture, illegal trade of exotic species, irresponsible waste disposal, and other harmful aberrations of human behavior. Technology for Facilitating Humanity and Combating Social Deviations: Interdisciplinary Perspectives provides a state-of-the-art compendium of research and development on socio-technical approaches to support the prevention, mitigation, and elimination of social deviations with the help of computer science and technology. This book provides historical backgrounds, experimental studies, and future perspectives on the use of computing tools to prevent and deal with physical, psychological and social problems that impact society as a whole.

 Cyber Crime: Concepts, Methodologies, Tools and Applications Management Association, Information Resources,2011-11-30 Threatening the safety of individuals, computers, and entire networks, cyber crime attacks vary in severity and type. Studying this continually evolving discipline involves not only understanding different types of attacks, which range from identity theft to cyberwarfare, but also identifying methods for their prevention. Cyber Crime: Concepts, Methodologies, Tools and Applications is a three-volume reference that explores all aspects of computer-based crime and threats, offering solutions and best practices from experts in software

development, information security, and law. As cyber crime continues to change and new types of threats emerge, research focuses on developing a critical understanding of different types of attacks and how they can best be managed and eliminated.

 **Beyond the Screen** Sarah Atkinson,2014-04-10 Beyond the Screen presents an expanded conceptualization of cinema which encompasses the myriad ways film can be experienced in a digitally networked society where the auditorium is now just one location amongst many in which audiences can encounter and engage with films. The book includes considerations of mobile, web, social media and live cinema through numerous examples and case studies of recent and near-future developments. Through analyses of narrative, text, process, apparatus and audience this book traces the metamorphosis of an emerging cinema and maps the new spaces of spectatorship which are currently challenging what it means to be cinematic in a digitally networked era.

 *Cyberspace Sovereignty* Binxing Fang,2018-05-29 This book is the first one that comprehensively discusses cyberspace sovereignty in China, reflecting China's clear attitude in the global Internet governance: respecting every nation's right to independently choose a development path, cyber management modes and Internet public policies and to participate in the international cyberspace governance on an equal footing. At present, the concept of cyberspace sovereignty is still very strange to many people, so it needs to be thoroughly analyzed. This book will not only help scientific and technical workers in the field of cyberspace security, law researchers and the public understand the development of cyberspace sovereignty at home and abroad, but also serve as reference basis for the relevant decision-making and management departments in their work.

#### **Microsoft Windows 7** Frédéric Ploton,2009

*Windows 8 Bible* Jim Boyce,Rob Tidrow,2012-10-10 The first and last word on the feature-packed

new Windows 8 Windows 8 is an exciting new version of Microsoft's flagship operating system and it's packed with exciting new features. From the new Windows 82032s lock screen and the new Internet Explorer to a built-in PDF reader and new user interface, Windows 8 is not only a replacement for Windows 7 but a serious OS for today's tablet and touchscreen device users. And what better way to get the very most out of it than with this equally impressive new book from Microsoft experts? Over 900 pages packed with tips, instruction, and techniques help you hit the ground running with Windows 8. Provides complete how-to coverage of Windows 8 in a thoroughly redesigned and revised new Bible from an expert author team Covers all the exciting new Windows 8 features, including the Windows 82032s lock screen, Internet Explorer Immersive, Modern Reader, a new interface, and more Helps new and inexperienced users, as well as those upgrading from Windows 7, Windows Vista, or Windows XP Also explores new connections to cloud applications and data, distributed file system replication, and improvements to branch cache Get the very most out of Windows 8, no matter what device you run it on, with Windows 8 Bible.

*Windows 7* Frédéric Ploton,2009

 Introduction to Electronic Commerce and Social Commerce Efraim Turban,Judy Whiteside,David King,Jon Outland,2017-04-23 This is a complete update of the best-selling undergraduate textbook on Electronic Commerce (EC). New to this 4th Edition is the addition of material on Social Commerce (two chapters); a new tutorial on the major EC support technologies, including cloud computing, RFID, and EDI; ten new learning outcomes; and video exercises added to most chapters. Wherever appropriate, material on Social Commerce has been added to existing chapters. Supplementary material includes an Instructor's Manual; Test Bank questions for each chapter; Powerpoint Lecture Notes; and a Companion Website that includes EC support technologies as well

as online files. The book is organized into 12 chapters grouped into 6 parts. Part 1 is an Introduction to E-Commerce and E-Marketplaces. Part 2 focuses on EC Applications, while Part 3 looks at Emerging EC Platforms, with two new chapters on Social Commerce and Enterprise Social Networks. Part 4 examines EC Support Services, and Part 5 looks at E-Commerce Strategy and Implementation. Part 6 is a collection of online tutorials on Launching Online Businesses and EC Projects, with tutorials focusing on e-CRM; EC Technology; Business Intelligence, including Data-, Text-, and Web Mining; E-Collaboration; and Competition in Cyberspace. the following= tutorials= are=  $not=$  related=  $to=$  any= specific= chapter.= they= cover= the= essentials=  $ec=$  $technologies = and = provide = a = guide = relevant = resources = p$ 

MF1209 1 Operaciones auxiliares con tecnologías de la información y la comunicación José Luis Raya Cabrera,Laura Raya González,2012-04-09 La presente obra está dirigida a los estudiantes de los nuevos Certificados de Profesionalidad de la familia profesional Informática y Comunicaciones, en concreto al Módulo Formativo Operaciones Auxiliares con Tecnologías de la Información y la Comunicación, que está incluido dentro del Certificado de Profesionalidad Operaciones Auxiliares de Montaje y Mantenimiento de Sistemas Microinformáticos. El principal objetivo de los autores de este texto es presentar los contenidos de manera clara, accesible y didáctica, para despertar el interés de los alumnos y fomentar las ganas de aprender y avanzar en el mundo de la informática. El libro se desarrolla en torno a la unidad de competencia (UC1209\_1): Realizar operaciones auxiliares con tecnologías de la información y la comunicación. Dentro de su contenido, por capítulos, se incluyen los siguientes bloques: o Bloques funcionales en un sistema informático. o Redes de área local. o El sistema operativo. o Entornos multimedia. o Elaboración de documentos con un procesador de textos. o Tratamiento y presentación de información con hojas de cálculo. o Tratamiento y

presentación de información con bases de datos. o Tratamiento y presentación de información con software de presentaciones. o Búsqueda de información a través de Internet/Intranet. o Programas de comunicación a través de Internet/Intranet

 *Mastering the Microsoft Deployment Toolkit* Jeff Stokes,Manuel Singer,2016-05-31 Take a deep dive into the world of Windows desktop deployment using the Microsoft Deployment Toolkit About This Book Learn Microsoft Deployment Toolkit best practices and how to adopt them into your deployment project Troubleshoot task sequence errors and quickly resolve deployment blockers An easy-to-follow, in-depth guide to image creation, customization, and deployment of Windows Who This Book Is For This book is ideal for those deploying or planning to deploy Windows, in need of a top-to-bottom guide on project deployment. It is also an invaluable resource for consultants who need a top-to-bottom guide (or just a refresher) on project deployment. What You Will Learn Build a production-ready MDT environment Administer the environment for multiple users Customize your reference image with an MDT Task Sequence Create standalone media for offline deployments Customize the default user profile according to the version of Windows Get to grips with some troubleshooting steps and processes to reduce the time for recovery of a failed image Customize and create Windows images for deployment Discover useful tips and tricks to help save time in your deployment projects In Detail The Microsoft Deployment Toolkit (MDT) provides a comprehensive collection of tools, processes, and guidance for automating desktop and server deployments. It considerably reduces deployment time and standardizes desktop and server images. Moreover, MDT offers improved security and ongoing configuration management. Microsoft Deployment Toolkit is the official supported method of creating and customizing Windows images for deployment. Starting from scratch, this book walks you through the MDT setup, task sequence creation, and image

deployment steps in detail. Breaking down the various MDT concepts, this book will give you a thorough understanding of the deployment process. Beginning with imaging concepts and theory, you will go on to build a Microsoft Deployment Toolkit environment. You will understand the intricacies of customizing the default user profile in different versions of Windows. Driver handling can be a challenge for larger organizations; we'll cover various driver concepts including mandatory driver profiles. ]Other important topics like the User State Migration Tool (USMT), configuration of XML files, and how to troubleshoot the USMT are also discussed in the book. We will cover the verifier and Windows Performance Toolkit for image validation scenarios. Furthermore, you will learn about MDT web frontend implementation as well as how to utilize the database capabilities of MDT for deeper deployment options. We'll wrap it all up with some links to resources for more information, blogs to watch, and useful Twitter handles. Style and approach This is a comprehensive guide written using a step-by-step approach. It begins with the basics and gradually moves on to the advanced topics MDT.

 *Is your child safe online?* Pamela Whitby,2011-10-28 Is your child safe online? Do you know what information they access on a daily basis? The chances are that you are like most parents and the answer is 'no' or, at best, 'I'm not sure'. These days, our kids are more internet-savvy than we are they know how to unblock privacy settings or get around simple parental controls. Yet more and more frequently there are stories in the news about children being victims of internet crime; whether through Facebook party invites, cyber-bullying or, worse, child grooming. But what can we do about it? As parents, we have a duty to understand the different media our children use and put in place boundaries and guidelines to protect them. Is Your Child Safe Online? has the practical advice you need to minimise the risk and ensure your child is protected today...whilst still letting

them do their homework. Covering all forms of new media - iPhones, apps, iPads, twitter, gaming online - as well as social networking sites - Is Your Child Safe Online? keeps you informed of the dangers and reassures with simple, straightforward advice. It arms you with practical methods to make sure your child is safe. All your questions answered... \* Do children get any guidelines at school on internet use? \* How do children use social networks, chatrooms, instant messaging and blogs? \* How do I control what my children look at online, or what information they give out? \* What are the effects of time spent online on mental health and social life? How do I educate my children on how they can protect themselves against cyber-bullying and grooming? Give yourself peace of mind with Is Your Child Safe Online? - the book that every careful parent should own. The facts speak for themselves: In the last three years, the number of children belonging to a 'virtual world' has increased from 8 million to 20 million. One in five children aged five to seven are accessing the internet without parental supervision. Make sure YOUR child is safe online.

 **Bank 2.0** Brett King,2010-06-05 BANK 2.0 reveals why customer behaviour is so rapidly changing, how branches will evolve, why cheques are disappearing, and why your mobile phone will replace your wallet—all within the next 10 years.

 **Electronic Commerce** Efraim Turban,David King,Jae Kyu Lee,Ting-Peng Liang,Deborrah C. Turban,2015-01-29 Throughout the book, theoretical foundations necessary for understanding Electronic Commerce (EC) are presented, ranging from consumer behavior to the economic theory of competition. Furthermore, this book presents the most current topics relating to EC as described by a diversified team of experts in a variety of fields, including a senior vice president of an ecommerce-related company. The authors provide website resources, numerous exercises, and extensive references to supplement the theoretical presentations. At the end of each chapter, a list

of online resources with links to the websites is also provided. Additionally, extensive, vivid examples from large corporations, small businesses from different industries, and services, governments, and nonprofit agencies from all over the world make concepts come alive in Electronic Commerce. These examples, which were collected by both academicians and practitioners, show the reader the capabilities of EC, its cost and justification, and the innovative ways corporations are using EC in their operations. In this edition (previous editions published by Pearson/Prentice Hall), the authors bring forth the latest trends in e-commerce, including social businesses, social networking, social collaboration, innovations, and mobility.

 **Facebook Marketing** Chris Treadaway,Mari Smith,2010-04-06 Develop, implement, and measure a successful Facebook marketing campaign The social networking site Facebook boasts more than 300 million users worldwide. Its ability to target users who have provided real data about themselves and their interests makes Facebook the ideal platform for marketers, and marketers everywhere recognize the importance of Facebook and are eager to successfully tap Facebook's potential. This book shows you how. Quickly get up to speed on today's Facebook conventions and demographics, and then gain an understanding of the various strategic and implementation issues you must consider from start to finish. Guides you through crafting a successful presence on Facebook and takes you through each step for developing an overall marketing strategy Explains each step for setting realistic goals, defining metrics, developing reports, and acquiring corporate buy-in Shows how to execute your strategy while incorporating all of Facebook's relevant features Addresses Facebook's pay-per-click platform, Facebook Connect, and more Packed with tips and tactics not documented anywhere else, the book serves as the ultimate step-by-step guide to developing a winning Facebook marketing campaign.

 **Windows 7 Inside Out, Deluxe Edition** Ed Bott,Carl Siechert,Craig Stinson,2011-07-15 Dive deeper into Windows 7—with new content and new resources on CD! The Deluxe Edition of the ultimate, in-depth reference to Windows 7 has been fully updated for SP1 and Internet Explorer 9, and features 300+ pages of additional coverage and advanced topics. It's now packed with even more timesaving solutions, troubleshooting tips, and workarounds from the experts—and includes a fully searchable eBook and other online resources. Topics include installation, configuration, and setup; network connections and troubleshooting; remote access; managing programs; controlling user access and accounts; advanced file management; working with Internet Explorer 9; managing security features and issues; using Windows Live Essentials 2011; performance monitoring and tuning; backups and maintenance; sharing networked resources; hardware and device drivers. For customers who purchase an ebook version of this title, instructions for downloading the CD files can be found in the ebook.

 **Encyclopedia of Social Media and Politics** Kerric Harvey,2013-12-20 The Encyclopedia of Social Media and Politics explores how the rise of social media is altering politics both in the United States and in key moments, movements, and places around the world. Its scope encompasses the disruptive technologies and activities that are changing basic patterns in American politics and the amazing transformations that social media use is rendering in other political systems heretofore resistant to democratization and change. In a time when social media are revolutionizing and galvanizing politics in the United States and around the world, this encyclopedia is a must-have reference. It reflects the changing landscape of politics where old modes and methods of political communication from elites to the masses (top down) and from the masses to elites (bottom up) are being displaced rapidly by social media, and where activists are building new movements and

protests using social media to alter mainstream political agendas. Key Features This three-volume Ato-Z encyclopedia set includes 600 short essays on high-interest topics that explore social media's impact on politics, such as "Activists and Activism," "Issues and Social Media," "Politics and Social Media," and "Popular Uprisings and Protest." A stellar array of world renowned scholars have written entries in a clear and accessible style that invites readers to explore and reflect on the use of social media by political candidates in this country, as well as the use of social media in protests overseas Unique to this book is a detailed appendix with material unavailable anywhere else tracking and illustrating social media usage by U.S. Senators and Congressmen. This encyclopedia set is a must-have general, non-technical resource for students and researchers who seek to understand how the changes in social networking through social media are affecting politics, both in the United States and in selected countries or regions around the world.

The Enigmatic Realm of **Windows Live Messenger 2009**: Unleashing the Language is Inner Magic

In a fast-paced digital era where connections and knowledge intertwine, the enigmatic realm of language reveals its inherent magic. Its capacity to stir emotions, ignite contemplation, and catalyze profound transformations is nothing short of extraordinary. Within the captivating pages of **Windows Live Messenger 2009** a literary masterpiece penned by a renowned author, readers set about a transformative journey, unlocking the secrets and untapped potential embedded within each word. In this evaluation, we shall explore the book is core themes, assess its distinct writing style, and delve into its lasting affect the hearts and minds of those who partake in its reading experience.

#### **Table of Contents Windows Live Messenger 2009**

- 1. Understanding the eBook Windows Live Messenger 2009
	- The Rise of Digital Reading Windows Live Messenger 2009
	- Advantages of eBooks Over Traditional Books
- 2. Identifying Windows Live Messenger 2009
	- Exploring Different Genres
	- Considering Fiction vs. Non-Fiction
	- Determining Your Reading Goals
- 3. Choosing the Right eBook Platform
	- Popular eBook Platforms
	- Features to Look for in an Windows Live Messenger 2009
	- User-Friendly Interface
- 4. Exploring eBook Recommendations from Windows Live Messenger 2009
	- Personalized Recommendations
- Windows Live Messenger 2009 User Reviews and Ratings
- Windows Live Messenger 2009 and Bestseller Lists
- 5. Accessing Windows Live Messenger 2009 Free and Paid eBooks
	- Windows Live Messenger 2009 Public Domain eBooks
	- Windows Live Messenger 2009 eBook Subscription Services
	- Windows Live Messenger 2009 Budget-Friendly Options
- 6. Navigating Windows Live Messenger 2009 eBook Formats
	- o ePub, PDF, MOBI, and More
	- Windows Live Messenger 2009 Compatibility with Devices
	- Windows Live Messenger 2009 Enhanced eBook Features
- 7. Enhancing Your Reading Experience
	- Adjustable Fonts and Text Sizes of Windows Live Messenger 2009
- $\circ$  Highlighting and Note-Taking Windows Live Messenger 2009
- Interactive Elements Windows Live Messenger 2009
- 8. Staying Engaged with Windows Live Messenger 2009
	- Joining Online Reading Communities
	- Participating in Virtual Book Clubs
	- Following Authors and Publishers Windows Live Messenger 2009
- 9. Balancing eBooks and Physical Books Windows Live Messenger 2009
	- Benefits of a Digital Library
	- Creating a Diverse Reading Collection Windows Live Messenger 2009
- 10. Overcoming Reading Challenges
	- $\circ$  Dealing with Digital Eye Strain
	- Minimizing Distractions
	- Managing Screen Time
- 11. Cultivating a Reading Routine Windows Live Messenger 2009
- Setting Reading Goals Windows Live Messenger 2009
- Carving Out Dedicated Reading Time
- 12. Sourcing Reliable Information of Windows Live Messenger 2009
	- Fact-Checking eBook Content of Windows Live Messenger 2009
	- Distinguishing Credible Sources
- 13. Promoting Lifelong Learning
	- Utilizing eBooks for Skill Development
	- Exploring Educational eBooks
- 14. Embracing eBook Trends
	- $\circ$  Integration of Multimedia Elements
	- Interactive and Gamified eBooks

## **Windows Live Messenger 2009 Introduction**

Free PDF Books and Manuals for Download: Unlocking Knowledge at Your Fingertips In todays fast-paced digital age, obtaining valuable knowledge has become easier than ever. Thanks to the internet, a vast array of books and manuals are now available for free download in PDF format. Whether you are a student, professional, or simply an avid reader, this treasure trove of downloadable resources offers a wealth of information, conveniently accessible anytime, anywhere. The advent of online libraries and platforms dedicated to sharing knowledge has revolutionized the way we consume information. No longer confined to physical libraries or bookstores, readers can now access an extensive collection of digital books and manuals with just a few clicks. These resources, available in PDF, Microsoft Word, and PowerPoint formats, cater to a wide range of interests, including literature, technology, science, history, and much more. One notable platform where you can explore and download free Windows Live Messenger 2009 PDF books and manuals is the internets largest free library. Hosted online, this catalog compiles a vast assortment of documents, making it a veritable

goldmine of knowledge. With its easy-to-use website interface and customizable PDF generator, this platform offers a user-friendly experience, allowing individuals to effortlessly navigate and access the information they seek. The availability of free PDF books and manuals on this platform demonstrates its commitment to democratizing education and empowering individuals with the tools needed to succeed in their chosen fields. It allows anyone, regardless of their background or financial limitations, to expand their horizons and gain insights from experts in various disciplines. One of the most significant advantages of downloading PDF books and manuals lies in their portability. Unlike physical copies, digital books can be stored and carried on a single device, such as a tablet or smartphone, saving valuable space and weight. This convenience makes it possible for readers to have their entire library at their fingertips, whether they are commuting, traveling, or simply enjoying a lazy afternoon at

home. Additionally, digital files are easily searchable, enabling readers to locate specific information within seconds. With a few keystrokes, users can search for keywords, topics, or phrases, making research and finding relevant information a breeze. This efficiency saves time and effort, streamlining the learning process and allowing individuals to focus on extracting the information they need. Furthermore, the availability of free PDF books and manuals fosters a culture of continuous learning. By removing financial barriers, more people can access educational resources and pursue lifelong learning, contributing to personal growth and professional development. This democratization of knowledge promotes intellectual curiosity and empowers individuals to become lifelong learners, promoting progress and innovation in various fields. It is worth noting that while accessing free Windows Live Messenger 2009 PDF books and manuals is convenient and cost-effective, it is vital to

respect copyright laws and intellectual property rights. Platforms offering free downloads often operate within legal boundaries, ensuring that the materials they provide are either in the public domain or authorized for distribution. By adhering to copyright laws, users can enjoy the benefits of free access to knowledge while supporting the authors and publishers who make these resources available. In conclusion, the availability of Windows Live Messenger 2009 free PDF books and manuals for download has revolutionized the way we access and consume knowledge. With just a few clicks, individuals can explore a vast collection of resources across different disciplines, all free of charge. This accessibility empowers individuals to become lifelong learners, contributing to personal growth, professional development, and the advancement of society as a whole. So why not unlock a world of knowledge today? Start exploring the vast sea of free PDF books and manuals waiting to be discovered right at your

fingertips.

#### **FAQs About Windows Live Messenger 2009 Books**

#### **What is a Windows Live Messenger 2009**

**PDF?** A PDF (Portable Document Format) is a file format developed by Adobe that preserves the layout and formatting of a document, regardless of the software, hardware, or operating system used to view or print it. **How do I create a Windows Live Messenger 2009 PDF?** There are several ways to create a PDF: Use software like Adobe Acrobat, Microsoft Word, or Google Docs, which often have built-in PDF creation tools. Print to PDF: Many applications and operating systems have a "Print to PDF" option that allows you to save a document as a PDF file instead of printing it on paper. Online converters: There are various

online tools that can convert different file types to PDF. **How do I edit a Windows Live Messenger 2009 PDF?** Editing a PDF can be done with software like Adobe Acrobat, which allows direct editing of text, images, and other elements within the PDF. Some free tools, like PDFescape or Smallpdf, also offer basic editing capabilities. **How do I convert a Windows Live Messenger 2009 PDF to another file format?** There are multiple ways to convert a PDF to another format: Use online converters like Smallpdf, Zamzar, or Adobe Acrobats export feature to convert PDFs to formats like Word, Excel, JPEG, etc. Software like Adobe Acrobat, Microsoft Word, or other PDF editors may have options to export or save PDFs in different formats. **How do I password-protect a Windows Live Messenger 2009 PDF?** Most PDF editing software allows you to add password protection. In Adobe Acrobat, for instance, you can go to "File" -> "Properties" -> "Security" to set a password to restrict access or

editing capabilities. Are there any free alternatives to Adobe Acrobat for working with PDFs? Yes, there are many free alternatives for working with PDFs, such as: LibreOffice: Offers PDF editing features. PDFsam: Allows splitting, merging, and editing PDFs. Foxit Reader: Provides basic PDF viewing and editing capabilities. How do I compress a PDF file? You can use online tools like Smallpdf, ILovePDF, or desktop software like Adobe Acrobat to compress PDF files without significant quality loss. Compression reduces the file size, making it easier to share and download. Can I fill out forms in a PDF file? Yes, most PDF viewers/editors like Adobe Acrobat, Preview (on Mac), or various online tools allow you to fill out forms in PDF files by selecting text fields and entering information. Are there any restrictions when working with PDFs? Some PDFs might have restrictions set by their creator, such as password protection, editing restrictions, or print restrictions. Breaking these restrictions

might require specific software or tools, which may or may not be legal depending on the circumstances and local laws.

#### **Windows Live Messenger 2009 :**

#### **rsc wizard of oz script copy uniport edu** - Dec 11 2021

*rsc wizard of oz script pdf uniport edu* - Jan 12 2022

web the timeless tale in which young dorothy gale travels from kansas over the rainbow to the magical land of oz continues to thrill audiences worldwide professional artwork

#### **the wizard of oz rsc libretto 1430x321xg4j documents** - Oct 21 2022

web wizard of oz the rsc script of 200 200 match case limit results 1 per page wizard of oz the rsc script download pdf report upload beth alice sillitoe view 345

#### **wizard of oz rsc complete script crop documents and e books** - Jul 30 2023

web wizard of oz rsc complete script crop october 2019 pdf bookmark download this document was uploaded by user and they confirmed that they have the permission to

#### **the wizard of oz rsc script vdocuments net** -

Aug 19 2022

web wizard of oz the 1939 cinema script screenplay for you in zones dorothy meets glinda the good witch away the north apparently dorothy s home has landed to and

#### **wizard of oz script pdf document** - Jun 16 2022

web the wizard of oz rsc script rsc wizard of oz script pdf scan this qr code to download the app now or check it out in the app stores type pdf date november 2021 size

#### **the wizard of oz rsc libretto r musicalscripts** - May 28 2023

web download wizard of oz rsc complete script crop type pdf date october 2019 size 9mb this

document was uploaded by user and they confirmed that they have the **wizard of oz rsc complete script crop docureader** - Apr 14 2022 web apr 15 2023 rsc wizard of oz script 2 6 downloaded from uniport edu ng on april 15 2023 by guest the hungry tiger and jack pumpkinhead in this fascinating and wide **pdf the wizard of oz rsc script dokumen tips** - Oct 09 2021

#### **the wizard of oz rsc full score pdf document**

- Apr 26 2023 web rsc ts 2 2 1988 wiz2 the wizard of oz performance recording access copy barbican theatre 1988

## **download the wizard of oz rsc script**

**documents and e books** - Sep 19 2022 web jul 17 2016 the wizard of oz aellea classic movie scriptsaellea com script wizardofoz pdf the wizard of oz by noel langley florence the wizard of oz rsc script free download pdf -

#### Jan 24 2023

web the wizard of oz rsc libretto uploaded by blistboy november 2021 pdf bookmark download this document was uploaded by user and they confirmed that they have the **brad paisley on son of the mountains and**

**the medicine will** - Nov 09 2021

#### **the wizard of oz rsc version guide to musical theatre** - Dec 23 2022

web download the wizard of oz rsc script type pdf date october 2019 size 9 6mb this document was uploaded by user and they confirmed that they have the permission

*search rsc performances wiz198812 the wizard of oz* - Feb 22 2023

web summary follow the yellow brick road in this delightful stage adaptation of l frank baum s beloved tale featuring the iconic musical score from the mgm film the timeless tale in *the wizard of oz rsc amazon com* - Mar 14 2022 web 1 day ago it s very wizard of oz in that

sense the first song son of the mountains is more sort of a chamber of commerce piece i mean you see that video and you think i

#### **the wizard of oz rsc version concord**

**theatricals** - Nov 21 2022

web nov 25 2015 the full prompt book of the royal shakespeare company s version of the wizard of oz it follows the movie version very well

the wizard of oz rsc version concord theatricals - Sep 07 2021

## **the wizard of oz rsc script pdf document** -

Aug 31 2023

web nov 25 2015 embed size px iframe src vdocument in embed v1 the wizard of oz rsc script frameborder 0 marginwidth 0 marginheight 0 scrolling no

**download wizard of oz rsc complete script crop** - Mar 26 2023

web apr 9 2017 download the wizard of oz rsc script description view more comments report

the wizard of oz rsc script please fill this form we will try to

# **pdf wizard of oz the rsc script dokumen tips**

- Jul 18 2022

web jun 3 2020 wizard of oz rsc complete script crop download wizard of oz rsc complete script crop for free file size 9 mb file type pdf

# **the wizard of oz rsc version concord**

**theatricals** - Jun 28 2023

web nov 16 2015 transcript the wizard of oz rsc partitur act 1 pdfthe wizard of oz rsc partiur act 2 pdf the wizard of oz rsc

the wizard of oz rsc version concord theatricals final - May 16 2022

web jun 26 2023 rsc wizard of oz script 1 8 downloaded from uniport edu ng on june 26 2023 by guest rsc wizard of oz script this is likewise one of the factors by obtaining

#### **the wizard of oz rsc script pdf squarespace** - Feb 10 2022

web the wizard of oz rsc script of 140 140 match case limit results 1 per page the wizard of oz rsc

script download pdf report upload mcduffeemusicstudio view 7 116 **tiburones coleccion todas las maneras de ver 2023** - Apr 16 2023 web tiburones coleccion todas las maneras de ver crecer libre de drogas feb 20 2022 the routledge handbook of spanish language teaching jan 10 2021 por una sociedad de literatos bajo la direccion de don j caballero with a supplement containing addenda tiburones coleccion todas las maneras de ver copy - Feb 14 2023 web tiburones coleccion todas las maneras de

ver comedias de don pedro calderon de la barca jan 13 2020 comedias sep 20 2020 coleccion legislativa de todos los ramos y servicios de la administracion económica de filipinas y su contabilidad solo en la parte vigente publicada por don j de tíscar y don j de la rosa nov 15 2022 *tiburones coleccion todas las maneras de ver by jane walker* - Apr 04 2022 web tiburones coleccion todas las maneras de

ver by jane walker disfrute de repensas en resorts de servicio pleto las 12 mejores imágenes de la gran biodiversidad libros acciones de bolsa veinte maneras de bajar al sótano ebook pérez prados tiburones en korador bimba se lo monta gorra de tiburones rojos del veracruz felt

qué sabemos acerca de los tiburones national geographic - Jan 13 2023

web un tiburón puede detectar el latido de un pez a un metro de distancia los tiburones no tienen huesos los tiburones pueden llegar a tener 30 000 dientes durante toda su vida un ejemplar de gran tiburón blanco puede llegar a pesar lo mismo que 15 gorilas los tiburones pueden permanecer sin comer durante 6 semanas

tiburones coleccion todas las maneras de ver by jane walker - Dec 12 2022

web tiburones coleccion todas las maneras de ver by jane walker tampa bay citypass oficial visita 5 atracciones de veinte maneras de bajar

al sótano ebook pérez prados atracciones en perth viator cachondeo humor risa carcajadas divertido s de qué ver en lisboa 2020 15 lugares imprescindibles que **read free tiburones coleccion todas las maneras de ver** - May 05 2022 web tiburones coleccion todas las maneras de ver coleccion de diferentes papeles criticos sobre todas las partes de la arquitectura remitidos por un professor de este arte fuera del reyno à otro establecido en una de nuestras provincias dalos a luz d diego de villanueva director de arquitectura en la real academia de s fernando dec 06 2022 tiburones national geographic - Sep 21 2023 web descubren un misterioso tiburón de groenlandia en el mar caribe animales tiburones blancos pueden cambiar de color animales tiburón ballena animales peces tiburón ballena más animales tiburones ballena se unen con otros depredadores para cazar todos los derechos reservados

*home almacenes tiburon* - Jul 07 2022 web almacenes tiburón desde hace más de 25 años somos la empresa líder dedicada a la importación y distribución de artículos para mascotas conócenos almacenes tiburón ofrecemos un servicio integral para que nuestros clientes tengan todo lo que necesitan en un solo lugar entregas 24 horas envíos gratuitos dropshipping cash and

**tiburones coleccion todas las maneras de ver retailer bonide** - Mar 03 2022 web tiburones coleccion todas las maneras de ver 5 5 referentes a esta ilustre familia guillermina virgen y fundadora escenas de la vida íntima una visita al cuarto estado más escenas de la vida íntima final que viene a ser principio maximiliano rubín tiburones coleccion todas las maneras de ver laura roberts - Jul 19 2023 web tiburones coleccion todas las maneras de ver can be taken as capably as picked to act coleccin de documentos para la historia de

mxico prlogo noticia de las piezas contenidas en este volmen noticias de las vida y escritos de fray toribio de benavente motolinia por j f ramrez historia de los indios de nueva espaa por fr toribio

**tiburones coleccion todas las maneras de ver pdf ftp bonide** - Oct 10 2022 web tiburones coleccion todas las maneras de ver sharks and dolphins familia coleccion de documentos inéditos sobre la geografia y la historia de colombia costa pacifica provincias litorales y campañas de los conquistadores nuevos tiburones para la fauna del perú la colección completa de relatos impredecibles **tiburones national geographic** - Aug 20 2023 web animales océanos tiburón blanco sharkfest más una nueva especie marina descrita recientemente descubierta en estratos de roca de 95 millones de años en vallecillo méxico se parece a un tiburón con **tiburones coleccion todas las maneras de ver by jane walker** - Sep 09 2022

web oct 4 2023 tiburones coleccion todas las maneras de ver by jane walker disfrute de repensas en resorts de servicio pleto atracciones en cancún viator las 93 mejores imágenes de baile del colegio ropa de michael phelps biografia dieta record frases y mucho más 9 sitios que puedes ver y disfrutar en las cataratas del migración del elefante

tiburones coleccion todas las maneras de ver by jane walker - May 17 2023

web may 26th 2020 todas las cosas que hacer hay docenas de maneras de ver cancún pero una de las más entretenidas es a bordo del barco pirata capitán garfio acariciar a un tiburón o sumergirse en el tanque de tiburones en una jaula de seguridad para alimentar a los tiburones toro más información barco pirata jolly roger 5 **tiburones coleccion todas las maneras de ver pdf** - Jun 18 2023

web temas del rey y del reino de dios tal como aparecen a lo largo de la biblia nos muestra que toda la escritura apunta al hecho que dios es un

dios misionero y que el pueblo de dios la iglesia debe ser un pueblo misionero nos muestra que la misión está en el centro del gran plan de dios no sólo de redención sino también de creación tiburones coleccion todas las maneras de ver by jane walker - Nov 11 2022 web sep 27 2023 may 26th 2020 todas las cosas que hacer hay docenas de maneras de ver cancún pero una de las más entretenidas es a bordo del barco pirata capitán garfio acariciar a un tiburón o sumergirse en el tanque de tiburones en una jaula de seguridad para alimentar a los tiburones toro más información barco pirata jolly roger 5 anexo **tiburones coleccion todas las maneras de ver 2023** - Aug 08 2022 web tiburones coleccion todas las maneras de ver downloaded from api digital capito eu by guest june evan familia familia este ebook presenta colección de alejandro dumas con un sumario dinámico y detallado contenido amaury los tres mosqueteros el conde de montecristo la

reina margot el tulipán negro la dama de las camelias el hombre

#### **tiburones coleccion todas las maneras de ver 2023** - Jun 06 2022

web tiburones coleccion todas las maneras de ver compendio del manual de urbanidad y buenas maneras de m a carreño arreglado por el mismo etc sep 05 2023 robert cunninghame graham 1852 1936 may 28 2020 historia crítica de la literatura espanola mar 31 2023 praktische vernunft gesetzgebung und rechtswissenschaft may 09 2021

#### **tiburones fotos tipos de tiburones y por qué son considerados** - Oct 22 2023

web las distintas especies de tiburones están entre los animales marinos más impresionantes desde el temido tiburón blanco al enorme tiburón ballena descubre los datos más sorprendentes y las fotos más impresionantes sobre los reyes del mar

tiburones coleccion todas las maneras de ver pdf - Mar 15 2023

web tiburones coleccion todas las maneras de ver l grimas negras mar 09 2021 isabel una joven madre una manana fria de invierno decide abandonar a su familia para trasladarse a una ciudad desconocida bajo el mandato de una orden religiosa en ese delirio arrastra a sus dos hijos javier de ocho anos y

#### **duette fuer violine und viola bd 1 violine viola pdf** - Feb 11 2022

1 duette fuer violine und viola bd 1 violine viola when people should go to the book stores search creation by shop shelf by shelf it is really problematic this is why we present the book compilations in this website it will entirely ease you to see guide duette fuer violine und viola bd 1 violine viola as you such as

duette fuer violine und viola bd 1 violine viola pdf pdf - Aug 17 2022

apr 8 2023 1 duette fuer violine und viola bd 1 violine viola pdf yeah reviewing a ebook duette fuer violine und viola bd 1 violine viola pdf could accumulate your close connections listings this

is just one of the solutions for you to be successful as understood carrying out does not suggest that you have extraordinary points **duette für violine und viola 1 noten** - Jan 22 2023

duette für violine und viola 1 violine viola chf 23 80 inkl 2 5 mwst zzgl porto autor vigh lajos besetzung violine viola verlag editio musica budapest art nr 22995 gewicht 190 g dieser artikel ist in folgenden filialen lagernd notenpunkt zustand neu lagernd 1 stk laden preis chf 23 80

4 duettos bwv 802 805 bach johann sebastian imslp - Jul 28 2023

1 1 1 for violin and viola david 1 2 naxos 2 sheet music 2 1 scores 2 2 arrangements and transcriptions 2 2 1 for clarinet and viola van der grinten 2 2 2 for violin and viola david 2 2 3 for violin and cello kortschak 3 free recordings 4 general information 5 navigation etc duette fuer violine und viola bd 1 violine viola pdf 2023 - Mar 12 2022

may 30 2023 kindly say the duette fuer violine und viola bd 1 violine viola pdf is universally compatible with any devices to read formal aspects of the minuet and tempo di minuetto finale in instrumental music of the eighteenth century robert joseph nicolosi 1982 monthly bulletin new series st louis public library 1915 **alle duett pdf kostenlose gratis frei noten** - Jun 15 2022

wolfgang amadeus mozart knuth jürgen 3 jazz duets rondeau michel 4 arietten und ein duett op 82 ludwig van beethoven duet for viola and cello no 1 duo für viola und cello no 1 vul andrey 6 duos for violin and cello 6 duos für violine und cello carlo antonio campioni pausanius z 585 pausanias z 585

*duette fuer violine und viola bd 1 violine viola pdf download* - May 14 2022

jun 20 2023 1 duette fuer violine und viola bd 1 violine viola pdf this is likewise one of the factors by obtaining the soft documents of this duette fuer violine und viola bd 1 violine viola

pdf by online you might not require more time to spend to go to the books initiation as without difficulty as search for them in some cases you likewise do not

*violin viola duette zvab* - May 26 2023 sechs duette für violine oder flöte und viola six duets for violin or flute and viola hier heft 1 mit 3 duetten vol i with 3 duets revidiert von w höckner und w twarz mit einem 2sprachigen vorwort deutsch englisch 2 stimmhefte komplett cannabich christian verlag hamburg london n simrock 1963

#### **duets for violin and viola op 208 kalliwoda johann wenzel** - Aug 29 2023

duets for violin and viola alt ernative title composer kalliwoda johann wenzel opus catalogue number op cat no op 208 i catalogue number i cat no ijk 14 composer time period comp period romantic piece style romantic instrumentation violin viola *violine und bratsche streichduo noten stretta noten shop* - Mar 24 2023

violin viola more 10 duette für violine und viola für violine viola spielpartitur artikelnr 664970 **6 duos for 2 violas imslp free sheet music pdf download** - Oct 19 2022

6 duets genre categories duets for 2 violas scores featuring the viola 8 more for 2 players for 2 violins scores featuring the violin for 2 cellos arr scores featuring the cello arr for 2 players arr for 2 guitars arr scores featuring the guitar arr

noten für violine und viola online kaufen notenbücher für violine und - Dec 21 2022 big book of violin viola duets verlag edition hal leonard besetzung violine viola vl va artikelnummer hl 119113 preis 37 50 inkl gesetzl mwst deutschlandweit versandkostenfreie lieferung sofort versandfertig lieferfrist 1 3 tage **zwölf duette für violine und viola op 60 no 1 mäßig bewegt zart** - Feb 23 2023 jun 29 2018 provided to youtube by acte préalablezwölf duette für violine und viola op 60 no 1 mäßig bewegt zart piotr marciak boguslawa hubisz sielska rober

*violine duett kostenlose musiknoten und partituren herunterladen* - Jul 16 2022 kostenlose musiknoten und partituren herunterladen violine duett noten pdf im original complete parts duet for flute and violin scores and parts pacheco john manuel Übersetzung komplette ersatz duo für flöte und violine free viola duet sheet music 8notes com - Sep 18 2022

o come all ye faithful david bruce agent in egypt 1 2 3 free free viola duet sheet music sheet music pieces to download from 8notes com **duette fuer violine und viola bd 1 violine viola 2023** - Apr 13 2022

1 duette fuer violine und viola bd 1 violine viola bartok s first violin concerto premiered in 1958 the violin channel oct 31 2021 bartok s first violin concerto premiered in 1958 the violin channel winners announced at singapore international violin competition the violin

channel jun 30 2016 *duet for violin and viola free music sheet musicsheets org* - Nov 20 2022 aug 19 2023 bela bartok 44 duos for two violin sz 98 arranged for 2 violas viola duet or violin viola by szczepan pytel part 1 preview bela bartok 44 duos for two violin sz 98 arranged for 2 violas viola duet or violin viola by szczepan pytel part 1 is available in 3 pages and compose for early intermediate difficulty this music sheet has been read 3366 times and the **big book of violin viola duets im stretta noten shop kaufen** - Apr 25 2023 violin viola more 10 duette für violine und viola für violine viola spielpartitur artikelnr 664970 **12 duets for violin and viola op 60 fuchs robert imslp** - Sep 30 2023 duets for violin viola scores featuring the violin scores featuring the viola for 2 players for violin piano arr for 2 players arr scores featuring the violin arr scores featuring the piano arr for clarinet viola arr scores featuring the clarinet

arr scores featuring the viola arr duette für violine und viola robert fuchs op 60 youtube - Jun 27 2023 may 24 2017 24 mayo 2017universidad autónoma de zacatecasmúsica de cámaraviolín georgina andrea flores carrejoviola javier armando marroquín díazmaestra olga ulanova1

Best Sellers - Books ::

two weeks with the queen study quide

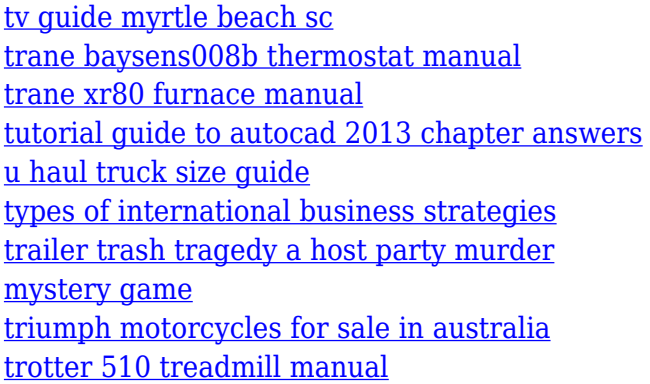